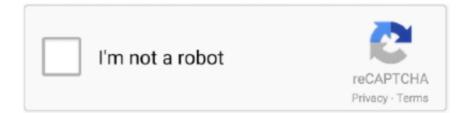

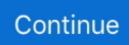

# **Ms Office For I Mac**

Download our free Office for Mac Quick Starts to get up and running quickly Download and Install office for Mac and get started on your favourite Mac programs in minutes.. Digital Ink: This digital drawing and annotation tool won't be found on the Mac version of Word.. MS Office 2019 MS Office 2016 MS Office 2013 MS Office 2010 MS Office Home Business.. Word Embed Fonts: When sharing documents on Word for Windows, you can to display with your document.. Unfortunately, Mac users will find no relief There are also a couple of office-style applications that you won't find on Mac: Visio, the, and Project, the project management package.. MacOS users instead must save PDFs which don't allow users to easily edit them.. Office Roaming: Windows users can connect to a streaming copy of Office on a PC for temporary use.. There are tons of alternative desktop publishing applications for the platform But if you have saved Microsoft Publisher files you were hoping to edit on your Mac, forget it.. If you have government-mandated reporting styles, or your organization cares about accessibility, this can be a great help.. It's not guaranteed to cover everything, but it should hit in the highlights Office Visual Basic: Visual Basic and macro support does exist on the Mac.

And I found one, right away, only to discover that, mystifyingly, the tool I needed simply didn't exist.. Office for Mac does include support for SharePoint, but some features are missing.. However, some functions are missing, and the implementation is not as fully-featured as the Windows version.. Microsoft Publisher is a publishing app aimed at beginners and probably isn't a huge loss for Mac users.. ActiveX: You might be most familiar with these macro-style document plugins as security risks.. Built-in Screenshots: Word for Windows includes a built-in screenshot tool which can automatically take screenshots and insert them into your document.. ODF/XPF File Formats: These formats aren't supported on the Mac Right-to-left Language Support: Hebrew and Arabic text direction is not supported.. Buy Microsoft Office For Mac Category: Office Home & Student The first time I realized that Microsoft Office for Mac was different, I was waist-deep in a complicated Excel table.. Unavailable Applications A number of applications are simply missing from Microsoft Office for Mac.. Microsoft Access is a database management tool that's a godsend for users stuck managing giant Excel "database" files.

### office 365

office 365, office, office depot, office 365 login, officer kim potter, office depot near me, office max, office chair, officer who shot daunte, office space, office depot el dorado hills, office depot folsom

Booklet Printing: Printing for booklet binding is not available in Office for Mac.. Code that works in Windows might not work in macOS SharePoint Support: SharePoint is used for sharing files and distributing data in corporate environments.. Blog Publishing: This might be an underused feature on any platform, but you won't find it on your Mac.. Smart Lookup: This tool searches through Bing for the selected text It's useful for quickly defining a term or acronym you're not familiar with.. I knew that there must be some clever way to solve my data dilemma, so I googled a solution.. They also allow for significant programming within the Office environment Document Inspector: Scans for hidden data and personal data in documents, helping you stay safe when sharing files.

### office depot

Missing Features Here's a list of the major features you won't find in Microsoft Office for Mac.. Accessibility Checker: Checks your document for formatting or content that might make it difficult to read for users with disabilities.. This disappointing difference was the first of many changes, some small and some big, between Microsoft Office for Windows and Microsoft Office for Mac.. I had the right version of Excel, and the tool wasn't just somewhere else it was simply gone.. Considering these tools are in high demand by project managers, this might push you towards a Windows-only workflow.

## office 365 login

#### d70b09c2d4

http://usconworthdech.tk/kamisyl/100/1/index.html/ http://rapellessretihor.tk/kamisyl96/100/1/index.html/ http://luimuzamus.cf/kamisyl76/100/1/index.html/